# 「最新ログハウス情報」

# ■優れた耐震性、耐火性、快適性

各地の大地震や、2016年4月の熊本地震においても、 倒壊などの大きな被害がなかったことが報告されており ます。協会が行なった耐震実大実験でも、ログハウス の耐震性の高さが実証されています。また60分耐火な ど、防耐火の大臣認定も取得しており、防火·準防火地 域や特殊建築物への対応が可能です。

この特長を生かし、近年では教育施設、福祉施設、な どの公共建築への採用が増加しています。安全性だけ でなく、親しみやぬくもりを感じさせるログハウスは利 用者にも好評をいただいています。

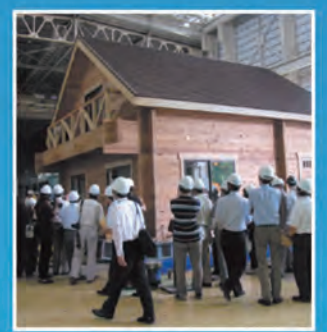

た世界初のログハウス実大振動実験の

## ■東日本大震災後の仮設住宅に 採用されました。

福島県内では震災後、約600戸のログハウス応急仮設 住宅が迅速に作られました。内外装の仕上げ工程が少 なく、工場加工部分の多いマシンカットログハウスはス ビーディーに供給を行なう事ができます。また解体後 の部材の再利用率も高い点も仮設用途に向いていると いえます。

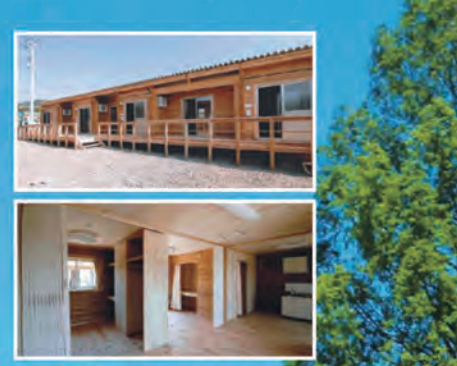

### 【協会の目的・設立趣旨】

日本ログハウス協会は、日本におけるログハウスの普及と健全な発展を図り、国民生活の向上 に寄与することを目的とし設立されました。協会ではログハウスの技術開発、普及、品質・性 能の向上、生産の合理化などの推進に努めています。

### 【協会の沿革】

昭和61年/「日本ログハウス協会」、「全国ログハウス振興協会」が設立 平成13年/ログハウスの発展を図るために両団体を合併、「ログハウス協会」となる 平成18年 /「日本ログハウス協会」へ改称 平成21年 / 任意団体から「一般社団法人日本ログハウス協会」となり、現在へ至る

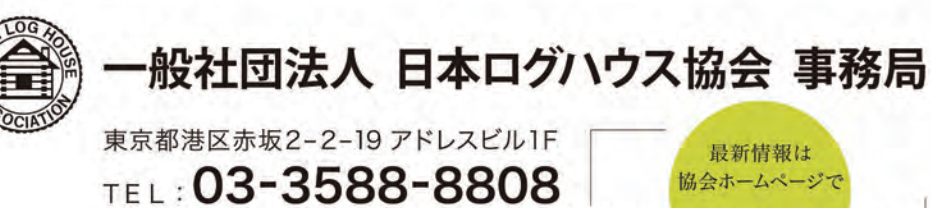

FAX: 03-3588-8829 Email: info@loghouse.jpn.com

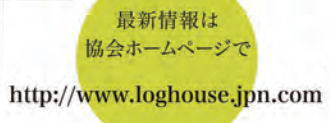

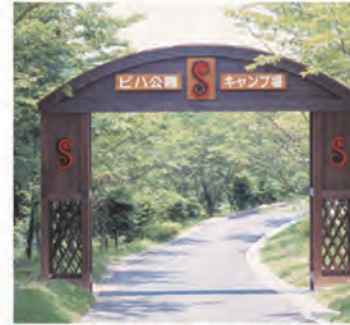

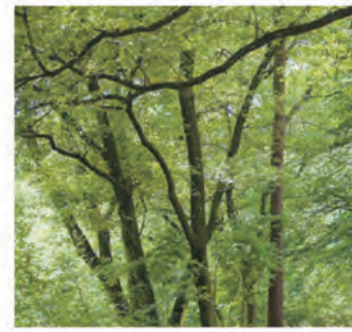

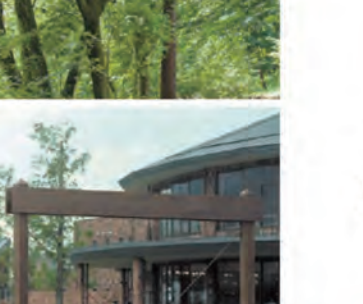

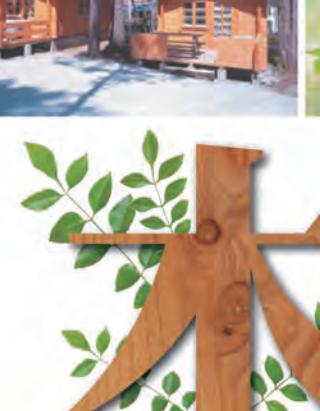

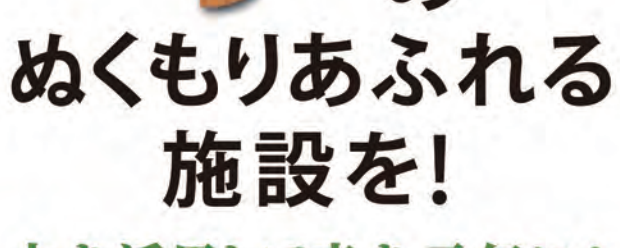

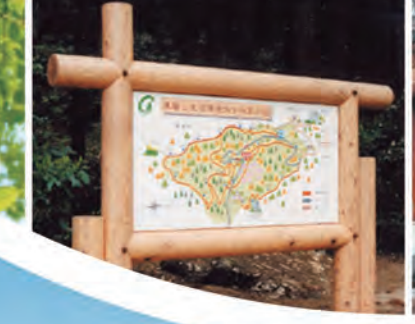

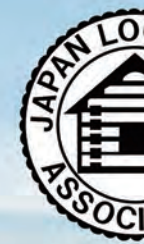

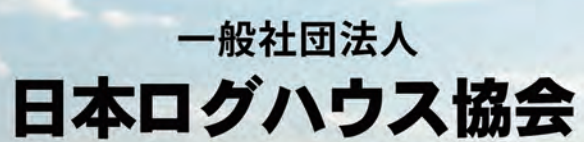

東京オリンピックに **THE REPORT** ~木を活用して森を元気に!~

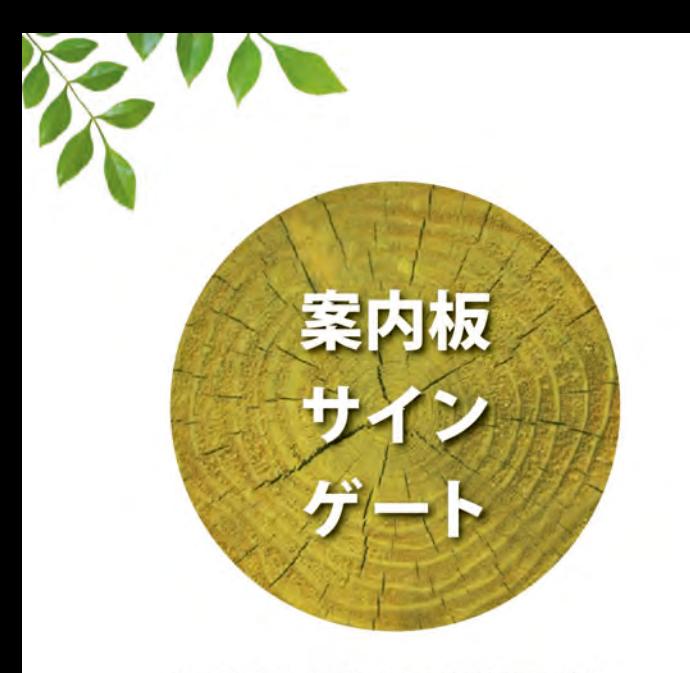

丸太をそのまま生かした個性的でダイナ ミックな案内板や、製材された材料で構 成されたシンプルなサインボードなど、多 種多様なテイスト、デザイン、サイズのも のが製作可能です。ナチュラルな素材感 はそれだけで人目を引きやすく、案内板や サインにぴったりです。移設や再利用も比 較的容易です。

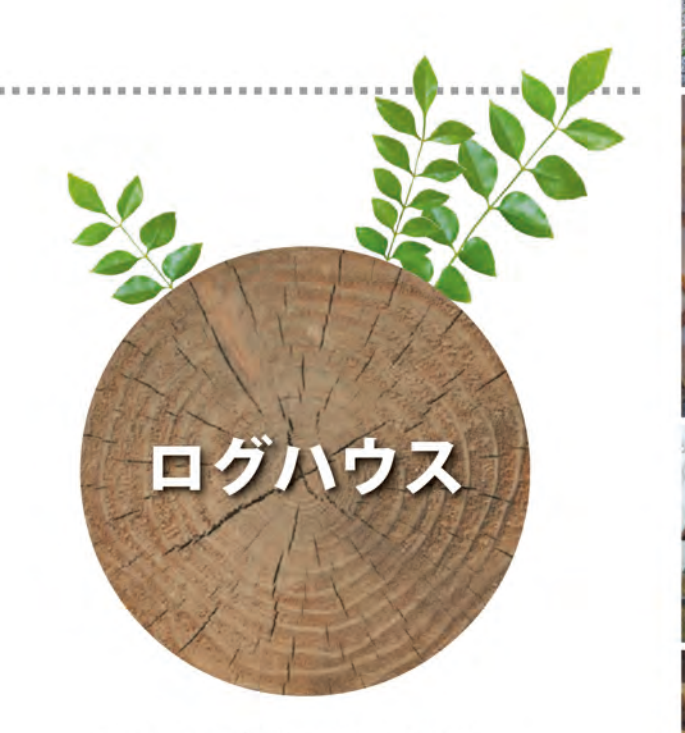

倉庫、コテージなどのミニログハウスから、 管理棟、ゲストハウスや集会施設など大規 模なものまで対応が可能です。大人から子 供まで、親しみやすく、ぬくもりのある空間 が実現できます。ログハウスは、外壁の構 造壁がそのまま内部仕上げとなるため、部 材の種類や工程も少なく、現場での建設が 容易です。日本ログハウス協会では、ログ 壁などの各種防火認定も取得しています。

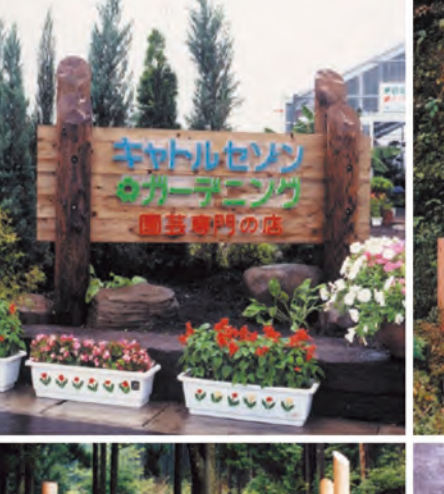

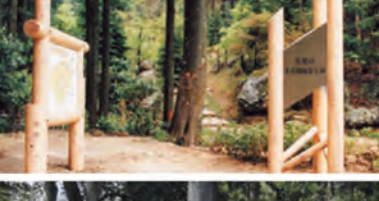

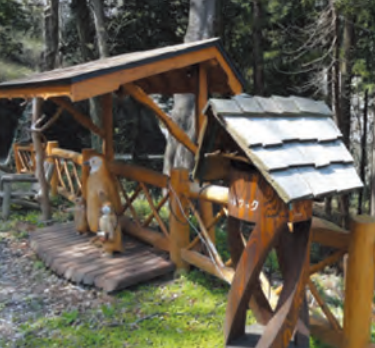

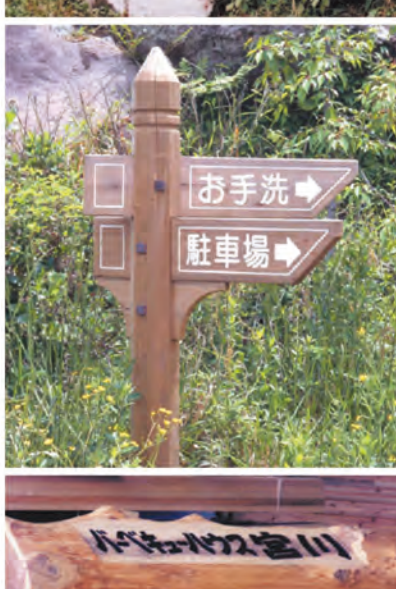

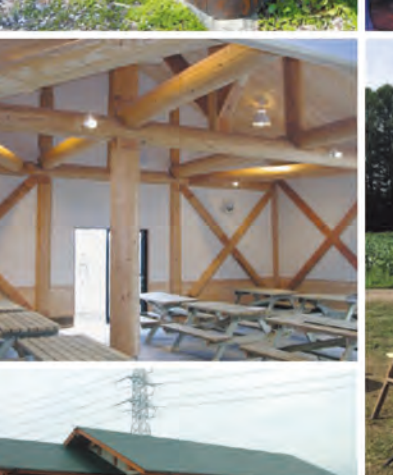

**THE TH** 

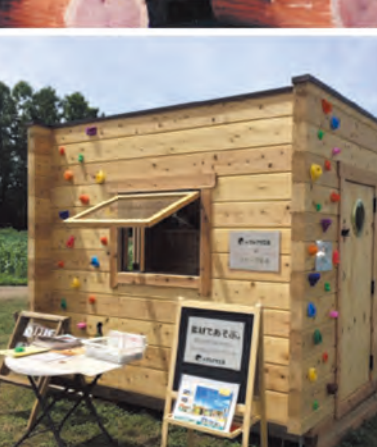

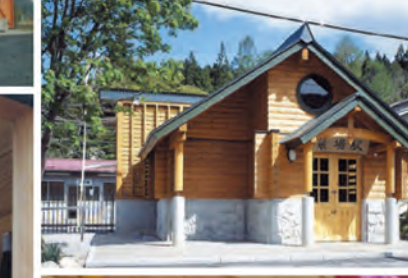

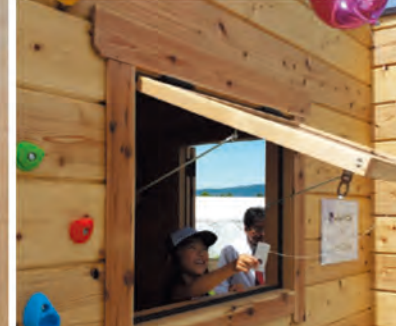

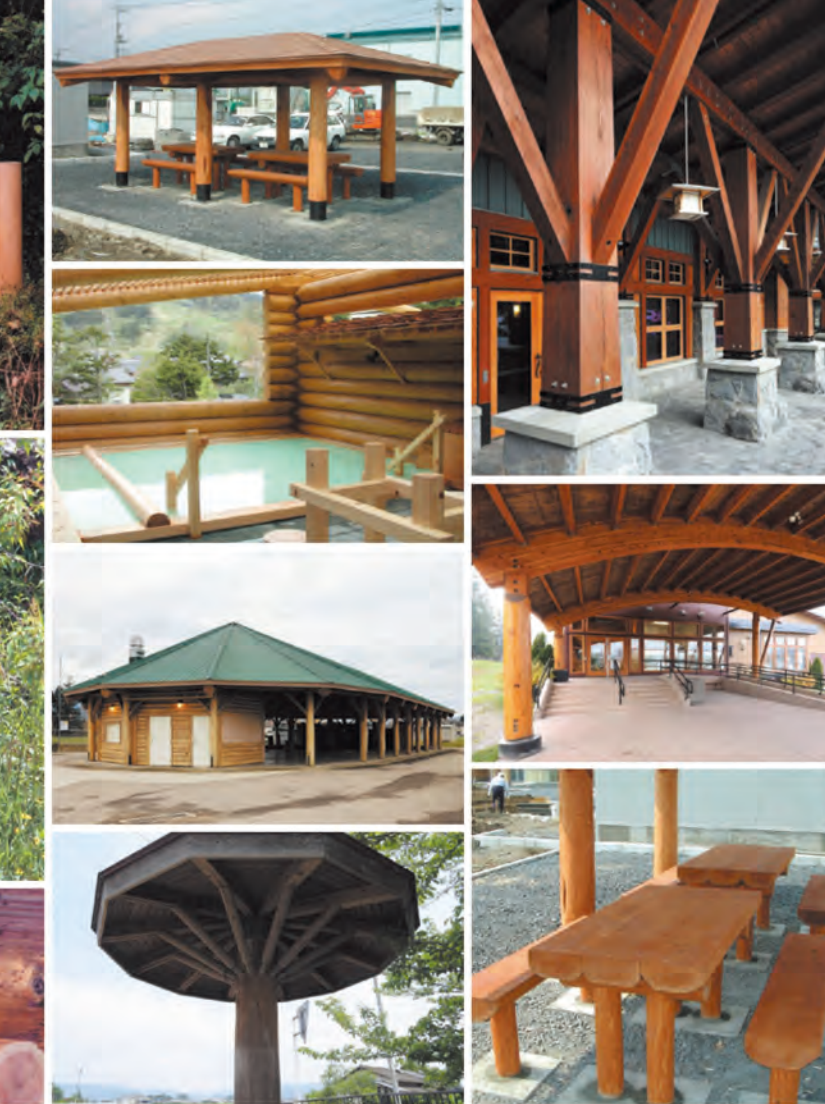

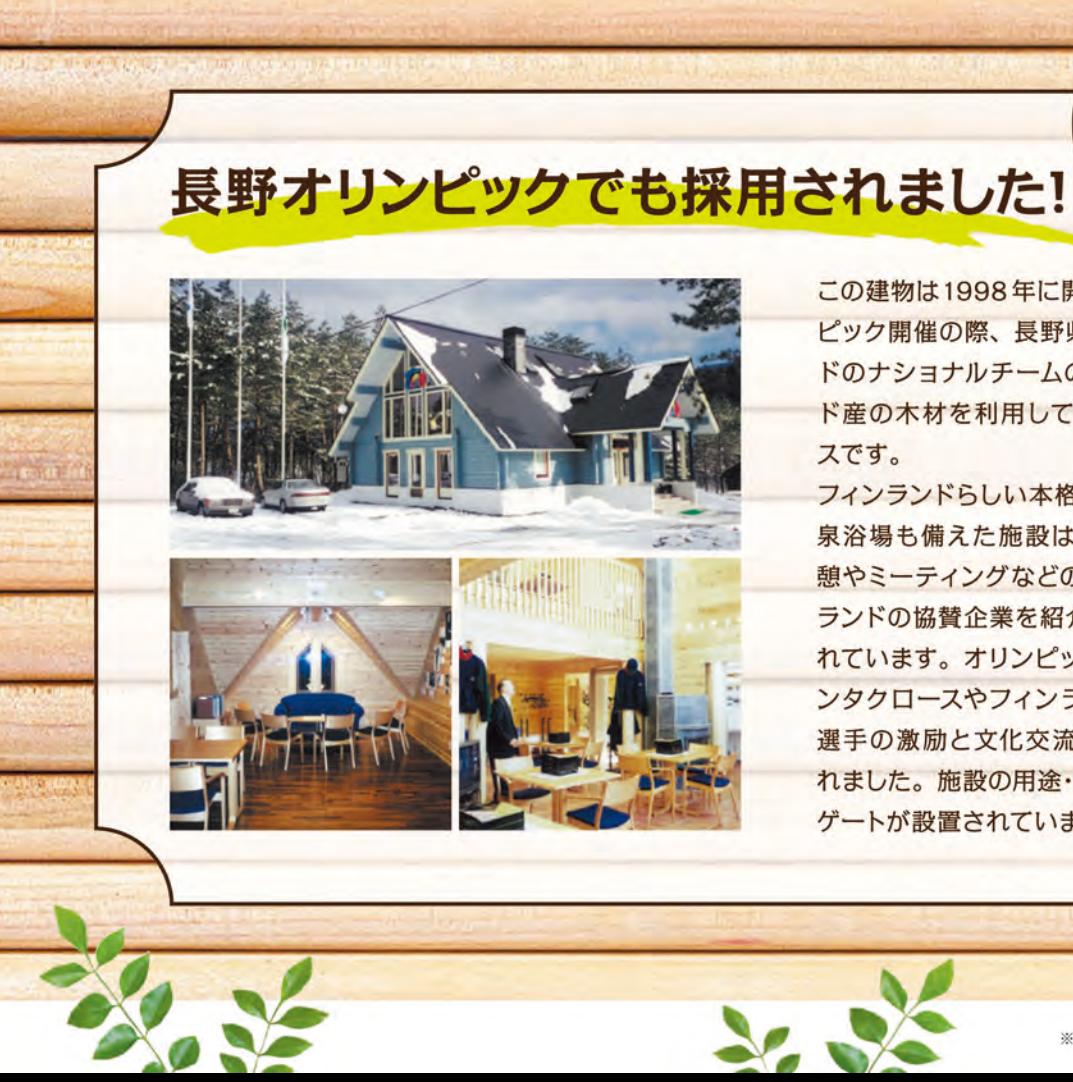

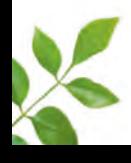

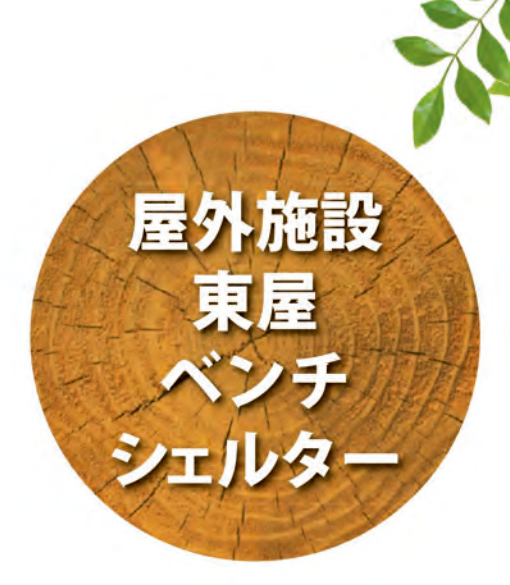

来場者の憩いの場となる東屋、丸太を生 かしたテーブルやベンチなどの家具、子供 たちを喜ばせる遊び心のある遊具、架構 が美しい回廊やシェルターなど、さまざま な構造、用途、規模に対応が可能です。

> フィンランド ハウス

長野県白馬村

この建物は1998年に開催された長野オリン ピック開催の際、長野県白馬村にフィンラン ドのナショナルチームのために、フィンラン ド産の木材を利用して建てられたログハウ スです。 フィンランドらしい本格サウナに日本式の温 泉浴場も備えた施設は選手やスタッフの休 憩やミーティングなどの用途のほか、フィン ランドの協賛企業を紹介するスースも設けら れています。オリンピック開催期間中にはサ ンタクロースやフィンランド大統領も訪れ、 選手の激励と文化交流の場としても利用さ れました。施設の用途・目的上、セキュリティ ゲートが設置されています。